令和元年度第1回千代田区危機

令和元年5月22日

資料-2

# 千代田区危機管理指針

## 平成19年11月制定

(平成28年4月一部改正)

千 代 区  $\mathbf{H}$ 

 $\frac{1}{2} \frac{1}{2} \frac{1}{2} \frac{1}{2}$ 

### 第1章 総則

- 第1節 目 的……………………………………………………1
- 第3節 危機管理の基本姿勢…………………………………………1
	- 1. 平常時に求められる基本姿勢
	- 2. 緊急時に求められる基本姿勢
- 第4節 指針と地域防災計画・国民保護計画・新型インフルエンザ等対策行動 第5節 対象とする危機の範囲…………………………………………2
- 第6節 危機のレベル及び危機管理体制 ……………………………………3
	- 1. 危機のレベル
	- 2. 危機管理体制
	- 3. 災害対策・危機管理課の役割

#### 第2章 危機に備えて=平常時の対応

- 第1節 危機の把握…………………………………………………5
	- 1. 危機レベルの判断
	- 2. 予防対策の考え方

第2節 個別マニュアルの整備 (レベル1・2) ………………………5

- 1. 作成手順
- 2. 既存マニュアルの見直し
- 3. ひな形

第3節 勤務時間外・休日の緊急連絡・非常参集ルールの整備・・・・・・・・・6

#### 第3章 危機に直面したら=緊急時の対応

- 1. 第一報と応急対応
- 2. 現場の状況に基づく対応
- - 1. 事件·事故等報告書 (レベル1)

2. 危機情報連絡票 (レベル2・3) 第3節 記録……………………………………  $\cdots$  8 1. 各所管部課対応 (レベル1・2) 2. 危機管理連絡会議対応 (レベル3) 第4節 広報 (レベル3) ………………………… . . . . . . . . . . . . . 8

1. 手段

2. 情報提供

### 第4章 危機が収束したら=収束時の対応

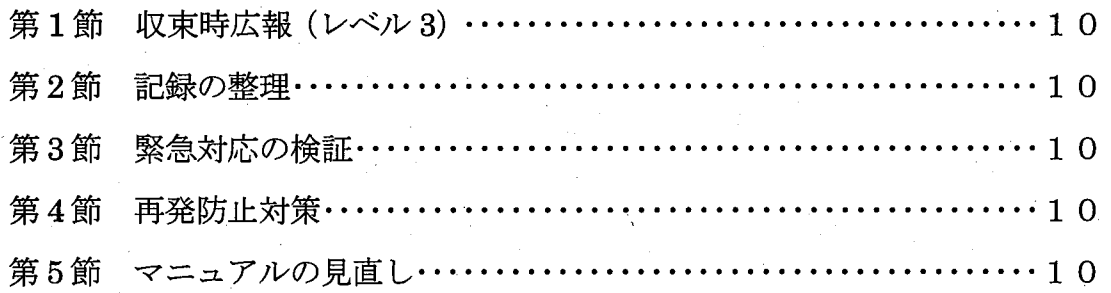

別表

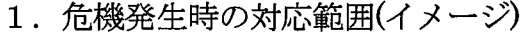

2. 危機判断基準

3.「緊急時」における危機管理体制

4. 個別マニュアルのひな形

5. 事件·事故等報告書

6. 危機情報連絡票

#### 資料編

1. 千代田区危機管理連絡会議設置要綱

#### 第1章 総則

第1節 目的

この千代田区危機管理指針(以下「指針」という)は、危機の発生を未然 に防ぐとともに、万が一不測の事態が生じた場合には、迅速かつ適切な対応 を図り、その影響または被害を最小限に抑えることを目的とする。

#### 第2節 用語の定義

1. 危機

(1) 区民の生命、身体及び財産等に被害又は悪影響が及ぶ事態をいう。

- (2) 区民サービスに重大な悪影響を与え、又は区政の信頼を損なう事態 をいう。
- 2. 危機管理

危機を未然に防止し、また発生したときに被害を最小限に抑制するため の諸活動をいう。危機管理には、「危機に備えて=平常時の対応」、「危機 に直面したら=緊急時の対応」、「危機が収束したら=収束時の対応」など **‐がある。** 

3. 危機事象

危機をもたらす可能性がある出来事又は状況の発生をいう。

第3節 危機管理の基本姿勢

1. 平常時に求められる基本姿勢

(1)危機を常に意識する。

- (2) 日常業務を進めるなかで、危機につながる可能性がある問題点がない かを予測する視点をもち、迅速な対応ができるようにしておく。
- (3) 常に最悪の事態を想定し、事前準備をしておく。

2. 緊急時に求められる基本姿勢

- (1) 当然のことながら「人命の確保を最優先」する。
- (2) 事態を的確に把握し、被害を最小限に抑制する。
- (3) 一刻も早く、その危機のレベルにあった初動体制をとる。
- (4) 混乱状態のなかで後手後手の対応に陥る可能性があるため、「疑わしき は行動する」という積極的な姿勢で臨む。
- (5)「区民の生命・身体・財産」を守ることが「区政の信頼」につながること を常に意識して行動する。

第4節 指針と地域防災計画·国民保護計画·新型インフルエンザ等対策行動 計画等との関係

区では、起こりうるすべての危機に対応することを基本とするが、自然災 害にあっては、千代田区地域防災計画、武力攻撃等の有事にあっては、千代 田区国民保護計画、新型インフルエンザ等の発生にあっては、千代田区新型 - インフルエンザ等対策行動計画、また感染症被害や食中毒等にあっては健康 危機管理のルール、これらについては、法令等に基づいて対応する。

※『危機発生時の対応範囲(イメージ)』(別表 1) 参照

第5節 対象とする危機の範囲

1. 生活上の危機

区民の生活に重大な影響を及ぼす危機。

2. 区の管理下中の事故

区が管理している施設等での事故。

3.区施設での事件

区が管理している施設等での事件。

4.情報セキュリティ 区が管理している情報の漏洩等に関する危機。

5. 不祥事

 $\overline{2}$ 

区職員による公金横領等。

6. 想定できない危機

※『危機発生時の対応範囲(イメージ)』(別表1) 参照

第6節 危機のレベル及び危機管理体制

1. 危機のレベル

危機については、レベル1~3の3段階とする。

 $(1)$   $\nu$ ベル1

区民生活および区の業務に及ぼす影響が小さい事象。

(2) レベル2

区民生活および区の業務に及ぼす影響が大きい事象。

(3) レベル3

区民の生命・身体・財産等に重大な影響を及ぼす事象または危機の兆 候時において、全庁的な情報共有と対応策の協議が必要な場合。

※危機レベルは相対的な判断であり、危機事象が拡大することにより レベル1であった危機がレベル2に移行したり、レベル2であった 危機がレベル3に移行したりする場合は当然ありうる。その場合は、 そのときの危機レベルでの対応とする。

※『危機判断基準』(別表2) 参照

2. 危機管理体制

発生した危機については、危機レベルごとに組織で対応する。

(1) 各所管部課=レベル1・2

(2) 危機管理連絡会議=レベル3

危機管理連絡会議は、行政管理担当部長を座長とし、全庁的な総合調 整を担い、平常時における危機への備え及び緊急時・収束時の対応を行 う。

※「千代田区危機管理連絡会議設置要綱」(資料1)参照

(3) 首脳会議

首脳会議は、危機管理における最高機関と位置づけ、開催する場合は 下記のとおりとする。

1 危機管理連絡会議での対応では不十分で、行政管理担当部長が要請し た場合。

②区長が必要と判断した場合。

※『「緊急時」における危機管理体制』(別表 3) 参照

3. 災害対策・危機管理課の役割

災害対策・危機管理課は、すべての危機管理の総合調整と危機管理情報の 一元管理を図るとともに、危機管理連絡会議の事務局を担う。

#### 第2章 危機に備えて=平常時の対応

- 第1節 危機の把握
	- 1. 危機レベルの判断
	- (1) 危機の洗い出し

各所管部課は、危機の発生を具体的に予測して、想定される危機を認 識する。

(2) 危機レベルの確定

『危機判断基準』(別表2参照)に基づき、洗い出した危機レベルの確 定を行う。

2. 予防対策の考え方

予防対策を考えるときは、以下のことを念頭におく。

(1) 緊急性

事態の切迫性、社会的・法的要求などを考慮する。

(2) 的確性

危機の発生原因を把握し、的確に抑制する。

(3) 実現可能性

技術面、利用者や職員のスキルを考慮する。

(4) ハード面での費用対効果

必要な資器材等について、費用に見合った効果があるか考慮する。

(5) 計画性

単年度で完結しない場合は、数ヵ年に及ぶ対策として段階的に講ずる。

第2節 個別マニュアルの整備 (レベル1・2)

1. 作成手順

各所管部課は、危機の洗い出後のランク付けに基づき、 レベルの高い危 機からマニュアルを作成していくことを原則とするが、緊急対応を要する

と判断できる危機のマニュアル作成を優先する。

2. 既存マニュアルの見直し

形骸化しているマニュアルや、作成後かなりの期間が経過している場合 などは、指針や関係各所管部課が所持しているマニュアルを参考に、再度 マニュアルの内容を見直し、緊急時に備える。

3. ひな形

標準的な危機管理マニュアルのひな形は、別表4のとおりである。

第3節 勤務時間外・休日の緊急連絡・非常参集ルールの整備

各所管部課は、確実に連絡が取れる手段による緊急連絡網及び参集ルール 等を作成し、あらゆる危機に備える。

#### 第3章 危機に直面したら=緊急時の対応

危機が発生した場合、被害を最小限に抑えることに重点をおき、各所管部課で 作成した個別マニュアルに基づいて対応することを基本とする。

第1節 初期対応

1. 第一報と応急活動

危機に直面した職員は、自らの判断により110番通報や119番通 報を行い、身の安全を守りつつ区民の生命と安全確保を最優先とする。 2. 現場の状況に基づく対応

|発生した危機を、『危機判断基準』(別表2参照) に照らし合わせ、レ ベル1については所管課で対応し、レベル2については所管部で対応す る。

なお、他の所管部課の対応危機、所管が明らかでない危機、または、 レベル2・3の危機が発生した場合は、災害対策・危機管理課(休日・ 夜間の場合は休日夜間窓口【宿直】)へ連絡する。

※休日・夜間に発生した場合は、各所管部課で作成した「勤務時間外・

休日の緊急連絡・非常参集ルール」(第2章第3節参照)に従い、迅 速に対応する。

第2節 情報連絡

1. 事件·事故等報告書 (レベル1)

所管課で対応した危機については、事件・事故等報告書を作成し、所属 長及び災害対策・危機管理課長へ報告する。所管課は、作成した報告書を 今後の危機対応や対策に活用する。

※別表 5 参照

2. 危機情報連絡票 (レベル2・3)

(1) レベル 2・3の危機情報を入手した場合は、まず、第一報を災害対

策・危機管理課へ通報するとともに、危機情報連絡票により災害対策・ 危機管理課及び広報広聴課へ連絡する。

(2) 広報広聴課は、災害対策·危機管理課と連携し、必要な広報活動を 行う。

※別表6参照

第3節 記録

状況の全体を把握し、その時々に対応した内容等を含め、事実を時系列的 に記録する。

1. 各所管部課対応 (レベル1・2)

各所管部課において、各々がおこなった緊急対応などを時系列で記録す る。

2. 危機管理連絡会議対応 (レベル3)

災害対策・危機管理課が対応内容のとりまとめと記録をする。

第4節 広報 (レベル2・3)

必要に応じ、発生した危機の事実関係、区の対応内容とその状況、方針や 今後の見通しなどについて、迅速に広報することにより、区民や関係者の応 急対応に資することを目的にする。

1. 手段

(1) 防災行政無線及び安全·安心メール

危機発生直後の応急的な広報として活用する。

(2) ホームページ

危機の発生時から現在に至る状況までの区の対応などを時系列に提供 していくために活用する。

(3) 報道関係機関

迅速かつ広範に区民周知が可能なため、プレス発表や記者会見などを

通じ、積極的に活用する。

2. 情報提供

区民等への情報提供は、事実のみを伝え、不確定な要素を含む内容は提 供しない。また、個人情報に関することは、内容について十分検討を行っ たうえで、提供する。

(1) 区民向け

被害拡大·二次被害への不安解消を図る。

(2) 報道機関向け

時系列に発生状況と対応状況に分けて、正確に情報提供を行う。

#### 第4章 危機が収束したら=収束時の対応

ここでは、危機の収束から収束後の対応など、区民の信頼回復と再発防止に 向けた対応策について示すこととする。

第1節 収束時広報 (レベル3)

区長は必要に応じ、区民への重大な被害や影響を及ぼした、またはその恐 れのあった危機の要因が解消され、その後の再発の恐れがないことが確認で きた時は、収束宣言を発信し、区民の不安解消に努める。

第2節 記録の整理

危機に直面してから収束までの情報・対応についての記録を時系列で整理 する。

第3節 緊急対応の検証

初動対応や危機管理体制、情報連絡等について、迅速かつ円滑に実行でき たか検証を行い、危機対策の改善点を見出す。

第4節 再発防止対策

危機事象の発生原因を分析し、問題点や課題を整理したうえで、適切な再 発防止対策を確立する。

第5節 マニュアルの見直し

主管部課は、緊急対応の検証及び再発防止対策をもとに、既存マニュアル の見直しや新規マニュアルの作成を行い、同種の危機への今後の備えとして 知識の集積を図る。

千代田区危機管理連絡会議設置要綱

設置 平成 19年9月20日 19千環安発第301号 改正 平成 20年4月1日 20千環安生第44号 平成 22年6月 23日 22千環安生発第 127号 平成 23 年 4 月 1 日 23 千環安生発第 45 号 平成 24年4月1日 24千環防危発第110号 平成 27年4月1日 27千政災危発第13号 平成 28年3月16日 27千政災危発第465号

(設置)

第1条 全庁的な危機管理を推進し、及び区民等の生命·身体·財産等に重大な影響を及 ぼす事象が発生し、又は発生の可能性がある際の、組織連携を図るため、危機管理連絡 会議(以下「連絡会議」という。)を設置する。

(所掌事項)

- 第2条 連絡会議の所掌事項は、次のとおりとする。
	- (1) 平常時
		- ア 千代田区危機管理指針の策定に関すること。
		- イ 危機管理に関する連絡及び調整に関すること。
		- ウ 危機対策の協議
		- エ 主管が明らかでない危機に関する担当部の検討
		- オーその他、危機管理に必要な事項に関すること。
	- (2) 緊急時
		- ア 主管部、関連部が行う、緊急対応における協議と必要な支援に関すること。
		- イ 警察署・消防署等関係機関との連携体制に関すること。
		- ウ 区民、区議会、報道機関等への対応に関すること。
		- エ 区長、副区長、教育長への状況報告に関すること。
		- オ その他、危機管理に必要な事項に関すること。

(構成)

- 第3条 連絡会議は、座長及び委員をもって構成する。
	- (1) 座長は、危機管理主管部長とする。
- (2) 委員は、庶務担当課長会構成員、IT推進課長及び危機管理主管課長とする。 (会議)
- 第4条 座長は、必要に応じ連絡会議を招集し、会議を主宰する。

2 座長が不在の場合の代行は、次の順位で行う。

- (1) 政策経営部長
- (2) 危機管理主管課長
- (3) 総務課長
- 3 座長は、関係機関その他必要と認める者の出席を求めることができる。
- (事務局)
- 第5条 事務局は危機管理主管課におく。

(委任)

- 第6条 この要綱に定めるもののほか、連絡会議の運営に関し必要な事項は、座長が別に 定める。
- 附 則 (平成 19年9月 20日 19千環安発第 301 号)
- この要綱は、平成19年9月25日より施行する。
- 附 則 (平成 20年4月1日 20千環安生第44号)
- この要綱は、平成20年4月1日から施行する。
- 附 則 (平成 22年6月 23日 22千環安生発第 127号)
	- この要綱は、平成22年6月23日から施行する。

附 則 (平成 23年4月1日23千環安生発第45号) この要綱は、平成23年4月1日から施行する。 附 則 (平成 24年4月1日 24千環防危発第110号) この要綱は、平成24年4月1日から施行する。 附 則 (平成 27年4月1日 27千政災危発第13号) この要綱は、平成27年4月1日から施行する。 附 則 (平成 28年3月16日 27千政災危発第465号) この要綱は、平成28年4月1日から施行する。

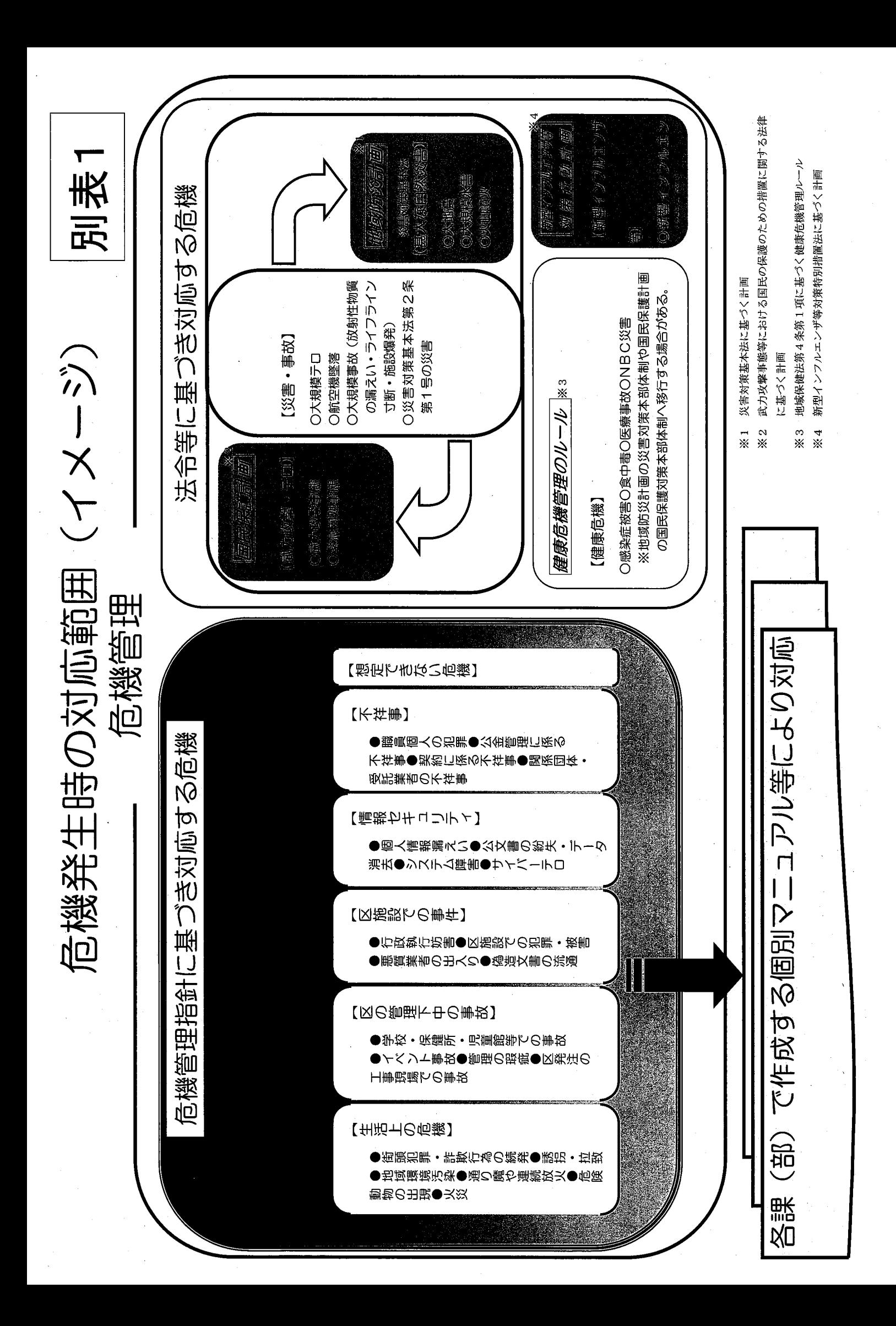

危機判断基準

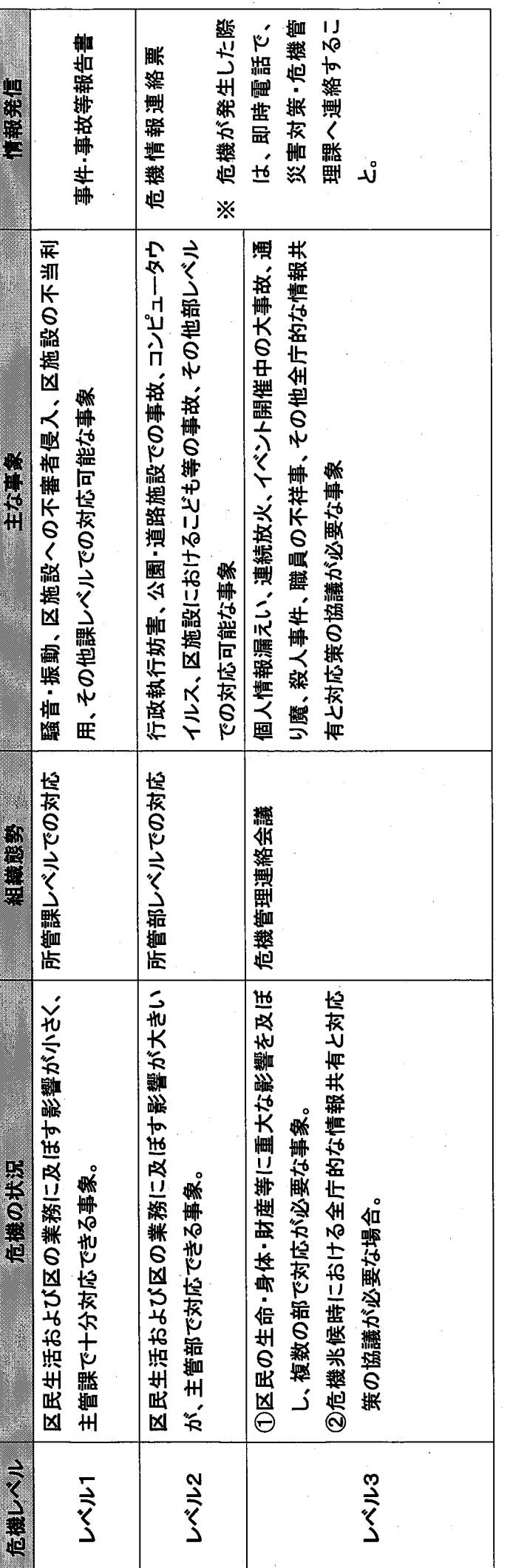

※危機レベル2~3の情報を入手した場合は、速やかに第1報を災害対策・危機管理課へ入れること。(ただし、公益通報制度による情報等、配慮が必 要な事象については、事実関係が判明した適切な段階で速やかに第1報を入れること。)

(例:コンピュータウイルス感染事例であるが、USB などのメディアのみ感染している場合はレベル1、PC 本体まで感染した場合はレベル2、ネットワ ※上記危機レベル別、発生事象については、基本的なものを示したものであり、列挙されたものであっても当然レベルが変動する場合もある。 ークまで感染した場合はレベル3と当距する、など)

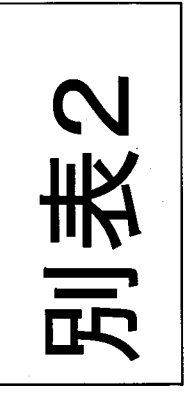

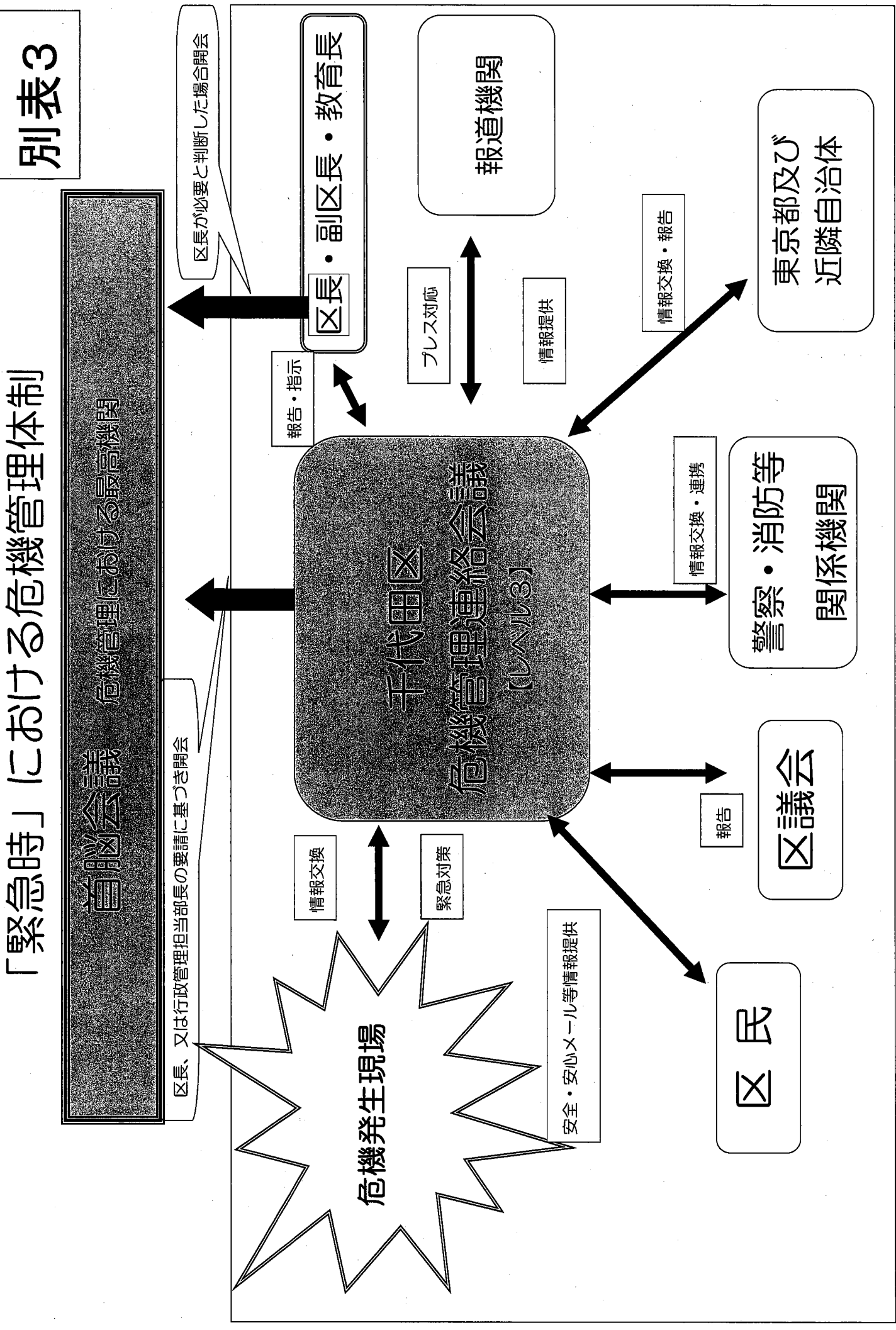

# 別表4

# 0000マニュアル

**レベル●対応用** 

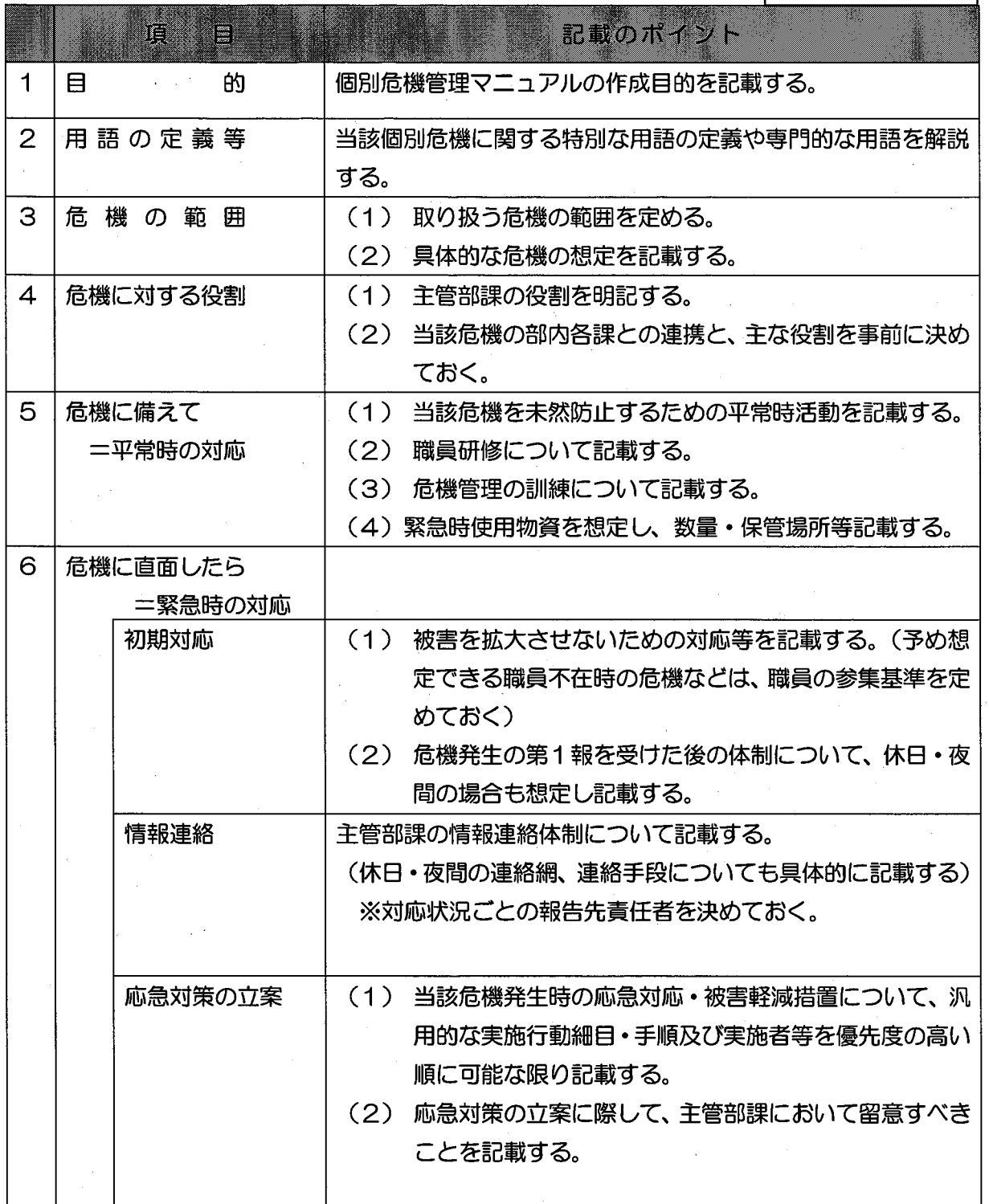

別表5

(災害対策・危機管理課へ写しを送付後、所管課保存)

#### 課長 宛 事件·事故等報告書 災害対策 危機管理 課長 宛

所 属 報 ダイヤルイン "告者 氏 名 |<br>|または内線 発信 肎 分(24時間表示) 平成 年 時 日時  $H<sub>0</sub>$  $\lambda$ 

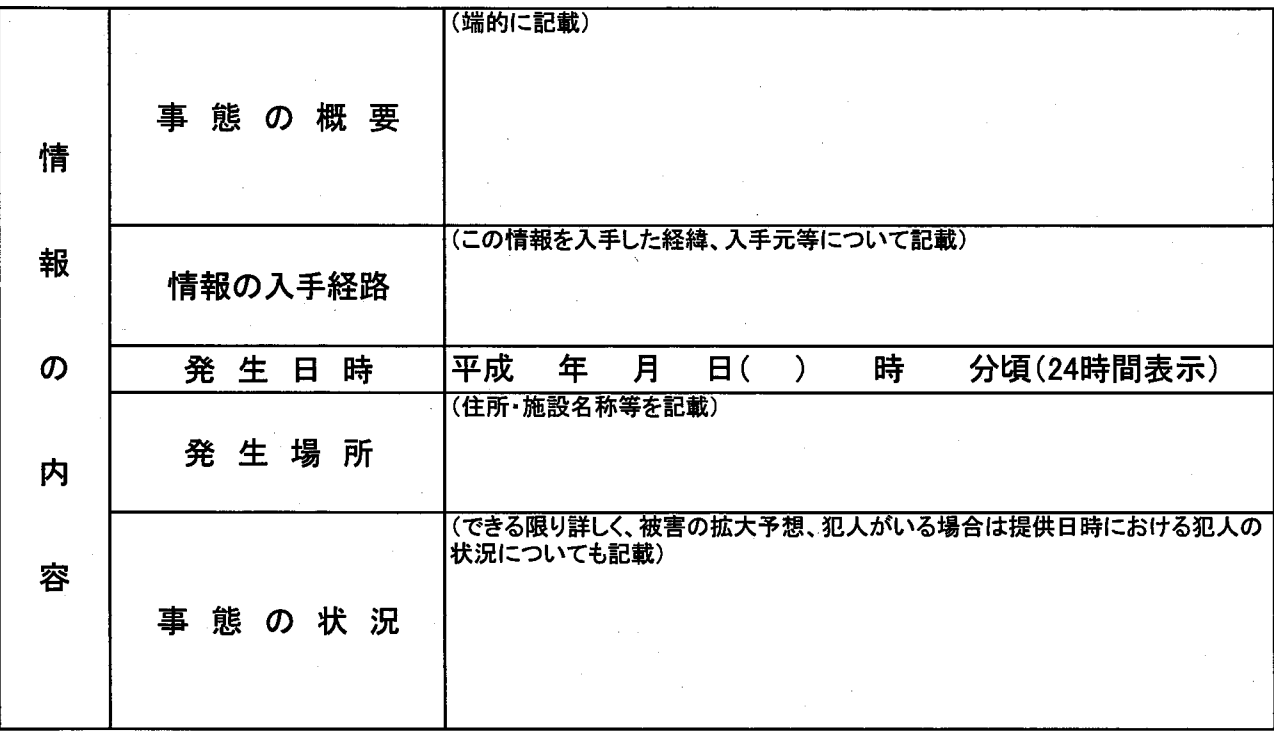

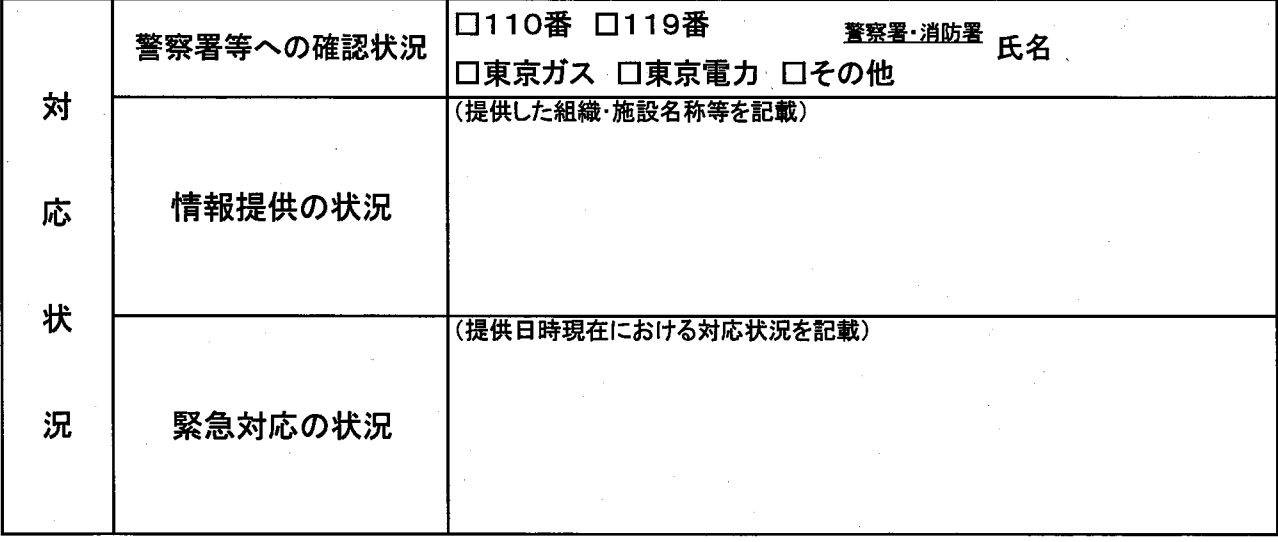

※ 危機レベル1の場合に使用する。

# 危機情報連絡票

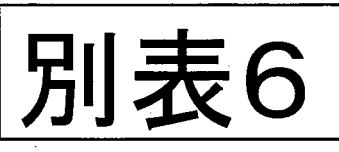

この連絡票を送付する前に災害対策・危機管理係に電話連絡をしてください(内線2291)

<u>広報広聴課 宛(電話連絡済 口)</u><br>災害対策·危機管理課 宛(電話連絡済 口)

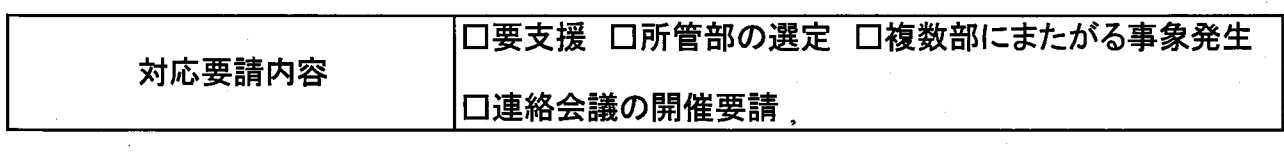

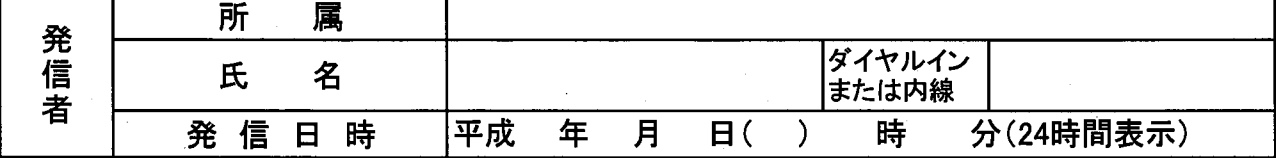

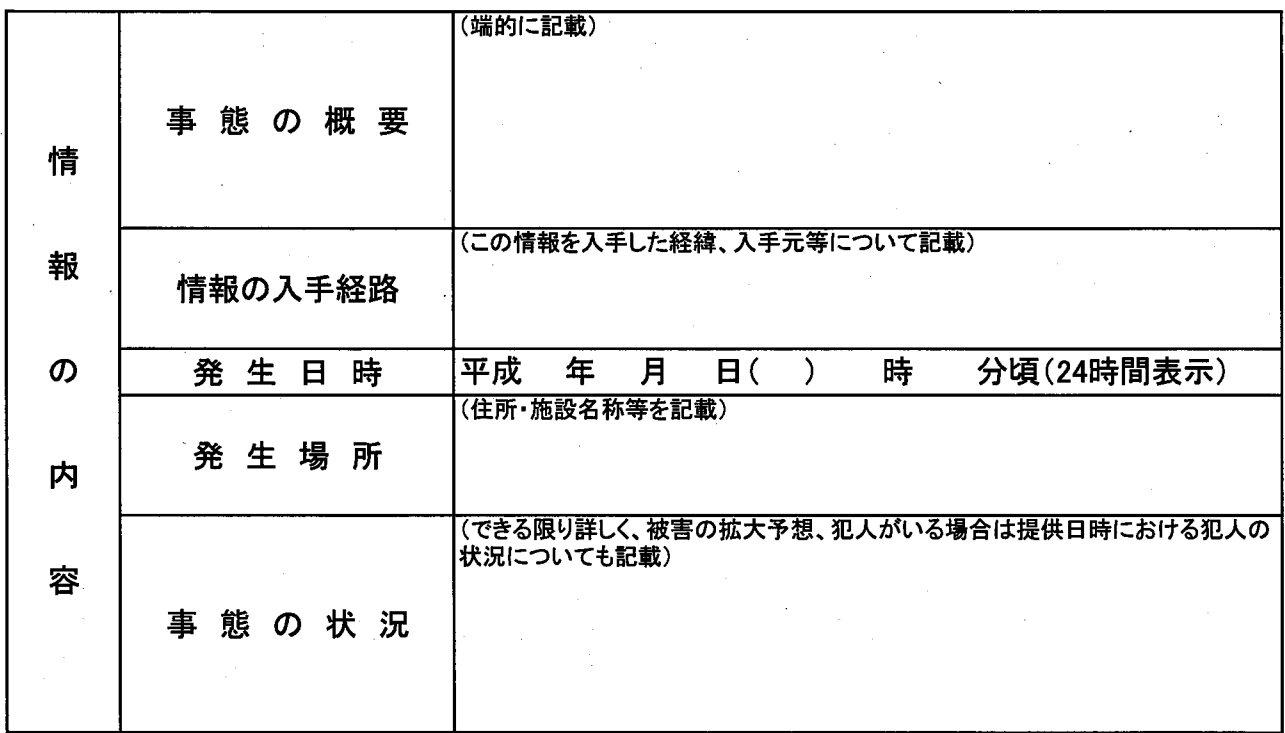

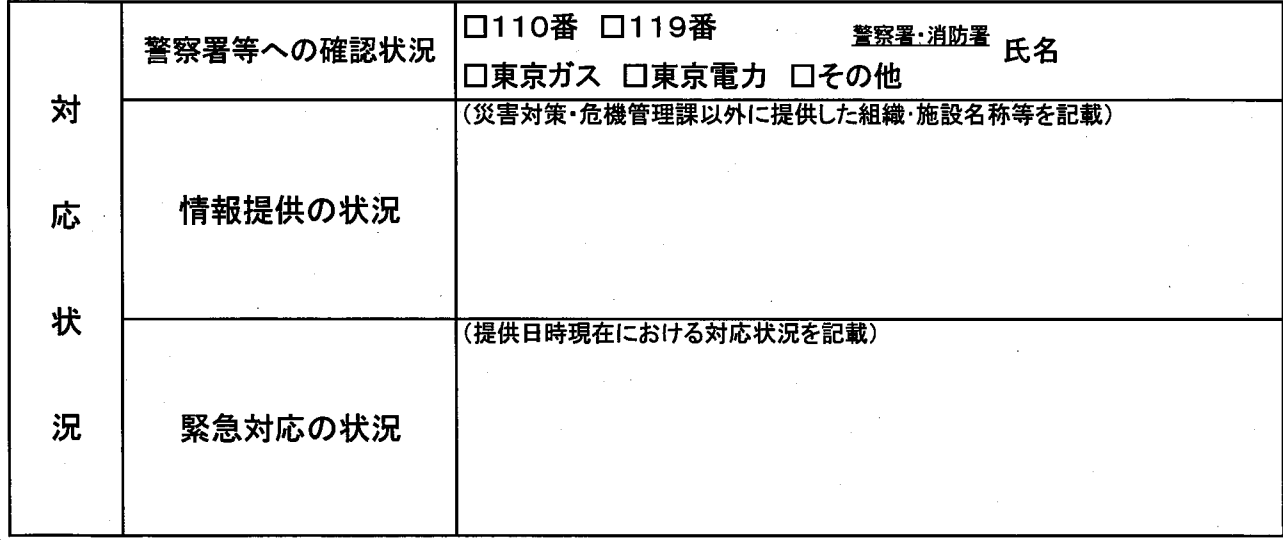

※ 危機レベル2·3の場合に使用する。